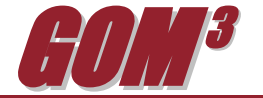

## **April 2011 Monthly Newsletter** *GOM<sup>3</sup>* **and ArcGIS 10.0**

Last year, ESRI released version 10 of its software product suite, most importantly, for desktop ArcGIS (ArcView). The new version represents a major upgrade in functionality, carries new hardware requirements and forces fundamental programming changes on developers – like us! Large benefits await users when they make the

change and we've invested furious energy in bringing *GOM<sup>3</sup>* into this new framework. Our ArcGIS 10 foundation is now complete and available to all *GOM<sup>3</sup>* users.

A new ArcGIS 10 user will first be faced with some changes in the interface: many windows are dockable and can automatically hide when not in use; the table of contents allows customized organization and views of data layers; and search capabilities have been vastly improved. Layer attribute tables are also dockable and organized by tabs allowing you to switch between multiple open tables. Finally, the symbol set is vastly expanded and includes new symbol search capabilities.

Although background base maps for offshore have not been enhanced, maps that extend onshore can take advantage of the truly stunning new base mapping capability. ArcGIS will bring in Bing imagery (roughly comparable to Google Maps in coverage and image resolution), USGS topos, shaded relief, road maps and a variety of other cartographic-quality inputs to underlie your map.

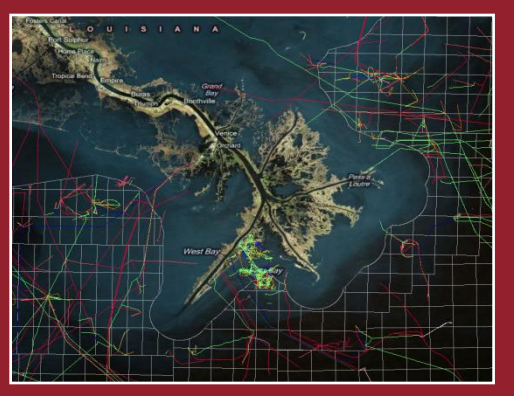

These data do not require local storage and are fed in over the web on the fly, whenever you open a map in which they are included.

A major change we will begin to exploit later this year is ArcGIS 10's support for temporal data. A simple slider tool allows you to change inclusion and symbology of points, lines and polygons

containing date (and time) attributes. This will allow you, for instance, to easily symbolize leases by date of expiration and slide back and forth, seeing the map change as the slider moves to a new month/year. We plan to extend this capability to include geologic age of reservoirs, which is already identified for sands and completions.

The most immediate change is the incorporation of ESRI's new "Add-In" feature, which will allow us to update *GOM<sup>3</sup>* functionality as frequently as we develop capabilities. Currently, we only release functionality changes once a quarter to ease the burden of installs on clients' IT personnel. But with Add-Ins, software updates to *GOM<sup>3</sup>* toolbars will be automatically updated without the overhead of installations. While technically available for Beta testing, they will be officially released when ArcGIS 10, Service Pack 2 is made available.

Earth Science Associates (562) 428-3181

## *GOM<sup>3</sup>* **Calendar**

**Offshore Technology Conference What's New in ArcGIS 10 May 2-5, 2011 June 14-15, 2011 Reliant Park, Houston TeachmeGIS - Houston**

4300 Long Beach Boulevard, Suite 310, Long Beach, CA 90807

[www.earthsci.com](http://www.earthsci.com/)

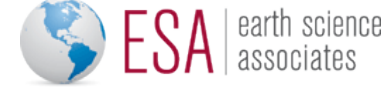